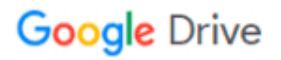

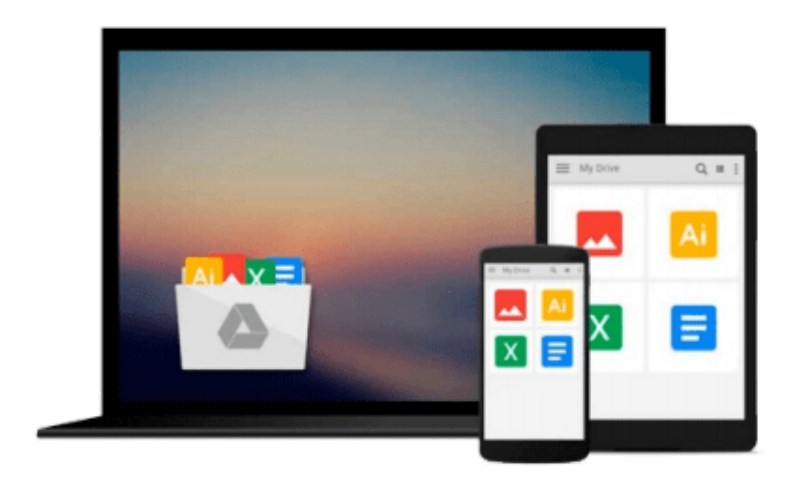

 $\equiv$ 

# **Einführung in SQL (German Edition)**

*Alan Beaulieu*

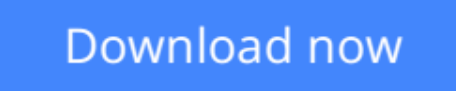

[Click here](http://zonebook.me/go/read.php?id=B00BLS4XWG) if your download doesn"t start automatically

# **Einführung in SQL (German Edition)**

Alan Beaulieu

### **Einführung in SQL (German Edition)** Alan Beaulieu

SQL kann Spaß machen! Es ist ein erhebendes Gefühl, eine verworrene Datenmanipulation oder einen komplizierten Report mit einer einzigen Anweisung zu bewältigen und so einen Haufen Arbeit vom Tisch zu bekommen. Einführung in SQL bietet einen frischen Blick auf die Sprache, deren Grundlagen jeder Entwickler beherrschen muss. Die aktualisierte 2. Auflage deckt die Versionen MySQL 6.0, Oracle 11g und Microsoft SQL Server 2008 ab. Außerdem enthält sie neue Kapitel zu Views und Metadaten.

SQL-Basics - in null Komma nichts durchstarten: Mit diesem leicht verständlichen Tutorial können Sie SQL systematisch und gründlich lernen, ohne sich zu langweilen. Es führt Sie rasch durch die Basics der Sprache und vermittelt darüber hinaus eine Reihe von häufig genutzten fortgeschrittenen Features.

Mehr aus SQL-Befehlen herausholen: Alan Beaulieu will mehr vermitteln als die simple Anwendung von SQL-Befehlen: Er legt Wert auf ein tiefes Verständnis der SQL-Features und behandelt daher auch den Umgang mit Mengen, Abfragen innerhalb von Abfragen oder die überaus nützlichen eingebauten Funktionen von SQL.

Die MySQL-Beispieldatenbank: Es gibt zwar viele Datenbankprodukte auf dem Markt, aber welches wäre zum Erlernen von SQL besser geeignet als MySQL, das weit verbreitete relationale Datenbanksystem? Der Autor hilft Ihnen, eine MySQL-Datenbank anzulegen, und nutzt diese für die Beispiele in diesem Buch.

Übungen mit Lösungen: Zu jedem Thema finden Sie im Buch gut durchdachte Übungen mit Lösungen. So ist sichergestellt, dass Sie schnell Erfolgserlebnisse haben und das Gelernte auch praktisch umsetzen können.

**[Download](http://zonebook.me/go/read.php?id=B00BLS4XWG)** [Einführung in SQL \(German Edition\) ...pdf](http://zonebook.me/go/read.php?id=B00BLS4XWG)

**[Read Online](http://zonebook.me/go/read.php?id=B00BLS4XWG)** [Einführung in SQL \(German Edition\) ...pdf](http://zonebook.me/go/read.php?id=B00BLS4XWG)

#### **From reader reviews:**

#### **Charles Tebo:**

Reading can called imagination hangout, why? Because if you find yourself reading a book specially book entitled Einführung in SQL (German Edition) your thoughts will drift away trough every dimension, wandering in every single aspect that maybe mysterious for but surely will become your mind friends. Imaging every single word written in a e-book then become one form conclusion and explanation which maybe you never get previous to. The Einführung in SQL (German Edition) giving you one more experience more than blown away your head but also giving you useful data for your better life within this era. So now let us demonstrate the relaxing pattern at this point is your body and mind will likely be pleased when you are finished studying it, like winning a game. Do you want to try this extraordinary wasting spare time activity?

#### **Shelly Rodriguez:**

Don't be worry should you be afraid that this book will certainly filled the space in your house, you may have it in e-book technique, more simple and reachable. This specific Einführung in SQL (German Edition) can give you a lot of close friends because by you investigating this one book you have matter that they don't and make you actually more like an interesting person. This book can be one of a step for you to get success. This guide offer you information that perhaps your friend doesn't understand, by knowing more than various other make you to be great men and women. So , why hesitate? Let's have Einführung in SQL (German Edition).

#### **Susanne Pineda:**

That reserve can make you to feel relax. This specific book Einführung in SQL (German Edition) was vibrant and of course has pictures on the website. As we know that book Einführung in SQL (German Edition) has many kinds or type. Start from kids until teens. For example Naruto or Detective Conan you can read and think that you are the character on there. So , not at all of book are make you bored, any it offers up you feel happy, fun and chill out. Try to choose the best book to suit your needs and try to like reading that.

#### **Ann McLemore:**

As a university student exactly feel bored to reading. If their teacher asked them to go to the library or to make summary for some publication, they are complained. Just little students that has reading's internal or real their leisure activity. They just do what the trainer want, like asked to go to the library. They go to generally there but nothing reading seriously. Any students feel that looking at is not important, boring and can't see colorful images on there. Yeah, it is for being complicated. Book is very important for you. As we know that on this era, many ways to get whatever we want. Likewise word says, many ways to reach Chinese's country. Therefore , this Einführung in SQL (German Edition) can make you truly feel more interested to read.

**Download and Read Online Einführung in SQL (German Edition) Alan Beaulieu #6Q3HZK9AUMI**

## **Read Einführung in SQL (German Edition) by Alan Beaulieu for online ebook**

Einführung in SQL (German Edition) by Alan Beaulieu Free PDF d0wnl0ad, audio books, books to read, good books to read, cheap books, good books, online books, books online, book reviews epub, read books online, books to read online, online library, greatbooks to read, PDF best books to read, top books to read Einführung in SQL (German Edition) by Alan Beaulieu books to read online.

### **Online Einführung in SQL (German Edition) by Alan Beaulieu ebook PDF download**

#### **Einführung in SQL (German Edition) by Alan Beaulieu Doc**

**Einführung in SQL (German Edition) by Alan Beaulieu Mobipocket**

**Einführung in SQL (German Edition) by Alan Beaulieu EPub**